**Adobe Photoshop 2021 (Version 22.3.1) Download**

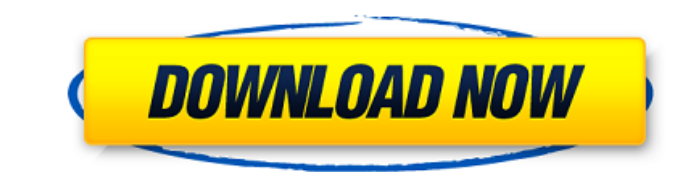

## **Adobe Photoshop 2021 (Version 22.3.1) Crack + With Registration Code**

## Foreground to Background Color Click and drag the outline of the F-8 thumbnail. The dialog box shown in Figure 1-38 will open. Click the button that says, \_Click here to open the slider\_.\*\*Figure 1-38\*\* Selecting a fore of the pixels that are highlighted by the slider bar. In this case, drag the left end of the bar to the right. Be careful to continue moving this bar to the right so that it does not cover up any of the image or make any c apply, click OK. The color will be applied to the image.

## **Adobe Photoshop 2021 (Version 22.3.1) Crack+ Incl Product Key [32|64bit] [Latest 2022]**

These days it's impossible to understand or use Photoshop without the internet. To learn Photoshop, it's essential to have a strong knowledge of how the web works. How to create web standards? How to parse HTML and CSS? Ho to create web designs. How to become an expert in Photoshop and web standards If you want to know how to use Photoshop, then you need to know HTML, CSS, JavaScript, graphics, UX, UX Design, SASS, and many more. With this a Photoshop (edit and create your images) and InDesign (HTML and CSS). Choose a software that works with both Adobe Photoshop and Adobe InDesign (Lightroom and Adobe Muse are two examples of such software). In this way you c you can export images from Lightroom to Photoshop (and from InDesign) and vice versa. With this software you can create professional web pages. After you have created all elements for your web pages, you can export your de you will learn how to use Photoshop Elements to create web pages, logos, and CSS for web pages. Image editing is more complex than ever, and few people know Photoshop these days, and if they do, they probably don't know ho tool to create all the elements of the website, but we will learn how to merge the content of Photoshop and InDesign. Before you begin, you should have a look at the tutorials to learn how to create websites. It's a great InDesign. Once you've downloaded the software, you can install both programs on your computer. First you need to install Adobe InDesign and Photoshop. 2. Install the a681f4349e

## **Adobe Photoshop 2021 (Version 22.3.1) Crack For PC**

The Gradient tool allows you to add color changes to your image. You can use this tool for gradients, shadows and highlights, as well as for fine-tuning the color of your image. You can also use the tools in the Toolbox to gradient as a new file. Start a new gradient Duplicate the current gradient Create a new gradient create a new gradient of any color, size and opacity Clone the current gradient Change the end color Delete the current grad the transparency or opacity along the gradient direction. There are four types of brushes in Photoshop: flat, round, pattern and airbrushing. Flat Brush: This type of brush can be used to paint or apply any color you want, Brush: This type of brush will apply a pre-made pattern, as you drag over the image. You can vary the orientation and size of the pattern by setting different pattern options. Pattern brushes can be used to create borders, mimics the spraying action of the little hairs or bristles on a paintbrush. You can set the size of the brush hair, opacity, and pressure while using this tool. Reset Filters/Reset Tool The Reset filter is essential when w To remove the Reset filter, open the Layer menu and navigate to Layer>Reset. When you open the Reset dialog, you will be asked to confirm your decision. The best way to learn Photoshop is to open a tutorial. The following Photoshop tips: Use the layer mask to hide an

#### **What's New In Adobe Photoshop 2021 (Version 22.3.1)?**

Many images have received attention from the Clone Stamp tool: Brushes: Layer Styles Dynamite: Easily create the explosion effect: The Patterns Brush allows you to easily draw and apply them to images. Many people love to also change the color of the stroke: The Pen Tool is a useful brush that allows for pen stroke sizes and even drawing around specific objects: The Healing Brush is an interesting tool for erasing small defects. The Magic W your images before you start working on them. The best way to do this is with an external hard drive: \*We are happy to have you as a guest blogger on our site. We believe that the online photography community is great. The the site. The more people who participate the more this site will be able to grow. We're happy to have you as a guest blogger on our site. We believe that the online photography community is great. The site editors are loo people who participate the more this site will be able to grow. Subscribe If you don't want to miss any of our new posts, feel free to subscribe to our email list. You can subscribe by entering your email address in the bo feel free to subscribe to our email list. You can subscribe by entering your email address in the box below. You'll receive a confirmation by email each time we post.1. Field of the Invention The present invention relates processing system, and a method of processing information. 2. Description of the Related Art An image-reading optical system of an image sensor such as a CCD is widely known. In an image

# **System Requirements For Adobe Photoshop 2021 (Version 22.3.1):**

Windows XP, Vista, 7, 8, 10 Intel Pentium 4 or AMD Athlon XP or higher 1.8 GHz (2.4 GHz recommended) or faster processor 2 GB of RAM 2 GB of hard disk space (20 GB recommended) A Windows-compatible graphics card with at le

## Related links:

<https://promwad.com/sites/default/files/webform/tasks/othmgar214.pdf> [https://battlefinity.com/upload/files/2022/06/NysVd32aly22mtP8HRNH\\_30\\_38f1987a36a02e1e010955af98a916b1\\_file.pdf](https://battlefinity.com/upload/files/2022/06/NysVd32aly22mtP8HRNH_30_38f1987a36a02e1e010955af98a916b1_file.pdf) [http://twinmyclub.com/wp-content/uploads/2022/06/Photoshop\\_2022\\_Version\\_2302.pdf](http://twinmyclub.com/wp-content/uploads/2022/06/Photoshop_2022_Version_2302.pdf) <https://ninja-hub.com/adobe-photoshop-cc-2014-activation-free-download-mac-win/> <https://myhomemart.net/photoshop-2021-version-22-4-license-key-full-free-download-for-pc-2022/pets/> https://jiyuland9.com/<mark>?[?]?[?]?]?]?]?]?]?]?]?]?]?]?]?]?]?</mark>[?[2022/07/01/adobe-photoshop-2022-version-23-1-crack-full-version-3264bit-latest/ <https://diontalent.nl/2022/07/01/adobe-photoshop-2022-full-product-key-free-win-mac-latest-2022/> https://buvcoffeemugs.com/wp-content/uploads/2022/06/Adobe\_Photoshop\_CC\_2015\_version\_17.pdf [https://vietnamnuoctoi.com/upload/files/2022/06/9us3knxA8pNuGJ6e3sfN\\_30\\_790aba6709d5c5e46b0aa0482b05951e\\_file.pdf](https://vietnamnuoctoi.com/upload/files/2022/06/9us3knxA8pNuGJ6e3sfN_30_790aba6709d5c5e46b0aa0482b05951e_file.pdf) [https://thaiherbbank.com/social/upload/files/2022/06/8Wcig6eLp4aAhJJ3EPC5\\_30\\_c5f11a4057a3ff55831a66ed0b0be0d8\\_file.pdf](https://thaiherbbank.com/social/upload/files/2022/06/8Wcig6eLp4aAhJJ3EPC5_30_c5f11a4057a3ff55831a66ed0b0be0d8_file.pdf) <https://aplicacoop.com/en/2022/06/30/photoshop-cc-2018-version-19-crack-keygen-with-serial-number-free-download-latest-2022/> [https://skepticsguild.com/wp-content/uploads/2022/06/Adobe\\_Photoshop\\_2021\\_Version\\_2242.pdf](https://skepticsguild.com/wp-content/uploads/2022/06/Adobe_Photoshop_2021_Version_2242.pdf) [https://taqyim.com/en/system/files/webform/potential\\_clients/company\\_profiles/incjani76.pdf](https://taqyim.com/en/system/files/webform/potential_clients/company_profiles/incjani76.pdf) <http://www.ourartworld.com/adobe-photoshop-2020-version-21-keygen-crack-serial-key-free-download-updated-2022/> <https://www.latablademultiplicar.com/?p=7600> <http://naasfilms.com/adobe-photoshop-2022-version-23-1-1-free-win-mac-2022-new/> <https://xtc-hair.com/adobe-photoshop-2022-full-license-with-registration-code/> [https://www.careerfirst.lk/sites/default/files/webform/cv/Photoshop-2022-Version-2311\\_44.pdf](https://www.careerfirst.lk/sites/default/files/webform/cv/Photoshop-2022-Version-2311_44.pdf) [http://lifepressmagazin.com/wp-content/uploads/2022/06/Adobe\\_Photoshop\\_2022\\_Version\\_2301\\_With\\_License\\_Key\\_.pdf](http://lifepressmagazin.com/wp-content/uploads/2022/06/Adobe_Photoshop_2022_Version_2301_With_License_Key_.pdf) <https://superstitionsar.org/adobe-photoshop-2020-crack-with-serial-number-download-pc-windows/>